- 1. Inicie o Microsoft Excel e abra o livro c2001 EdificiosGrandePorto.xlsx.
- 2. Grave o livro com o nome Ficha2.
- 3. Faça uma cópia da folha c2001 Alojamento no mesmo livro. A nova folha deve chamar-se Habitação.

*Coloque o cursor no rodapé do livro, sobre o separador com o nome da folha a copiar Faça clique com o botão direito do rato e selecione a opção Mover ou Copiar Selecione as opções disponíveis de acordo com o pretendido e clique Ok Para alterar o nome de uma folha num livro (e também para executar outras operações sobre a* 

- *folha) pode aceder ao menu disponível com clique no botão direito do rato quando este se encontra sobre o separador com o nome da folha a alterar*
- 4. Preencha a coluna B com os totais da População Residente por concelho e do total da região do Grande Porto; preencha a coluna E com os totais da População Presente por concelho e do total da região do Grande Porto.
- 5. Esconda as colunas C, D, F, G .

*Selecione as colunas C:D*

*Carregue no botão direito do rato e selecione a opção Ocultar no menu*

*Repita o procedimento para as colunas F:G*

6. Qual o concelho que apresenta a maior diferença percentual entre população residente e presente? E a menor? Qual lhe parece ser o motivo para este facto? Calcule as diferenças percentuais nas células M5:M13 com duas casas decimais.

*Calcular as diferenças percentuais entre População Residente HM e População Presente HM Selecionar A5:M13 No menu principal, no separador Dados selecionar opção Ordenar Em Ordenar por, indicar coluna M (diferenças percentuais) Em Ordenação, indicar ordem crescente Clique em Ok*

- 7. Ordene os dados por ordem decrescente da diferença percentual calculada em 6.
- 8. Represente as diferenças percentuais calculadas em 6 num gráfico de barras.

*Selecione as células A5:A13;M5:M13*

*No separador Inserir, no grupo Gráficos, selecione a opção Colunas*

9. Represente num gráfico de barras a população residente e a população presente dos vários concelhos por ordem decrescente da diferença percentual calculada em 6.

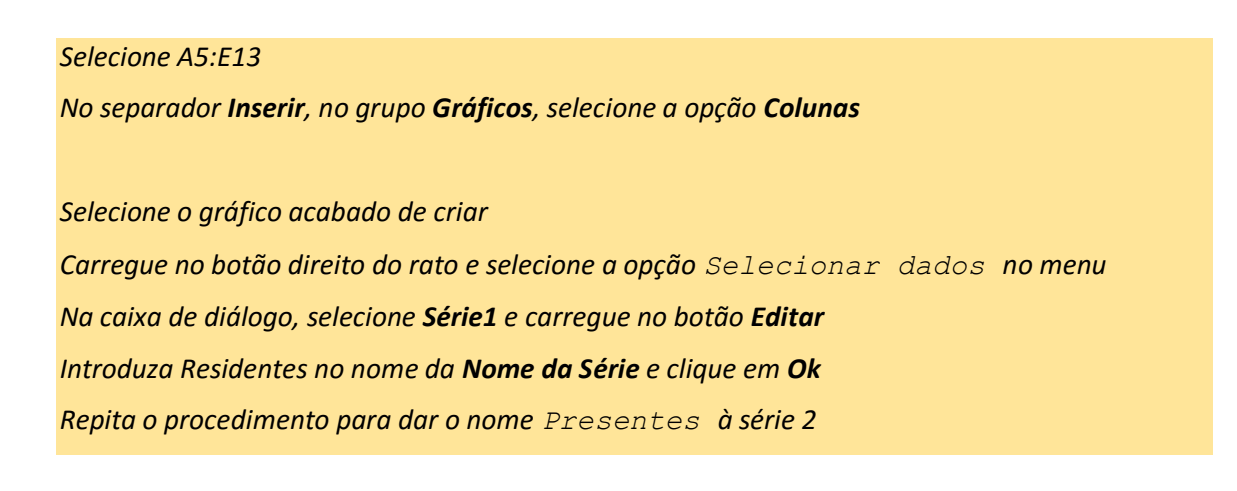

10. Represente a distribuição da população residente no Grande Porto pelos concelhos num gráfico circular. A legenda deve aparecer ordenada por ordem alfabética. Inclua no gráfico os valores da população residente em cada concelho.

*Selecionar A5:B13 No separador Inserir, no grupo Gráficos, selecione a opção Circular*

*Selecionar A5:M13 e ordene por ordem alfabética do nome do concelho*

*Carregue no botão direito do rato sobre a área do gráfico Selecione a opção Adicionar Rótulos de Dados no menu*

11. Altere o tipo de gráfico para barras horizontais.

*Selecione o gráfico Carregue no botão direito do rato e selecione a opção Alterar Tipo de Gráfico no menu Selecione o tipo de gráfico pretendido*

12. Acrescente o título População ao gráfico.

## *Selecione o gráfico*

*No separador Ferramentas do Gráfico/Estrutura, no grupo Esquemas de Gráficos, selecione a opção Adicionar Elemento de Gráfico e Título do Gráfico*

## *Selecione opção Acima do Gráfico*

*No topo do gráfico introduzir População na caixa de texto Título do Gráfico*

13. No gráfico de 9 altere a cor da barra correspondente à População Residente.

*Selecione no gráfico uma das barras correspondentes à série a alterar Carregue no botão direito do rato e selecione a opção Formatar Série de Dados no menu Selecione opção Preenchimento do lado esquerdo da caixa de diálogo Do lado direito, na área Preenchimento, selecione Preenchimento Sólido Abaixo, em Cor de preenchimento, selecione a cor pretendida Carregue no botão Fechar*

14. Qual o concelho que parece ter edificios maiores?

*Em L5 introduza a fórmula =(H5+I5+J5) Em L3 dê um título sugestivo aos valores calculados desta forma Arraste L5 para L5:L13 Selecione L5:L13 e formate com uma casa decimal (grupo Número no topo)*

*Em N5 introduza a fórmula = B5/K5 Em N3 dê um título sugestivo aos valores calculados desta forma Arraste N5 para N5:N13 Ordene os reultados por ordem decrescente dos valores em N5:N13*

15. Mostre a relação entre a população residente e o número de edifícios através de um gráfico de dispersão.

## *Selecionar B5: B13;K5:K13*

*No separador Inserir, no grupo Gráficos, selecione a opção Dispersão*

- 16. O que pode concluir quanto à relação entre a população residente e o número de edifícios?
- 17. Grave e saia do Excel.

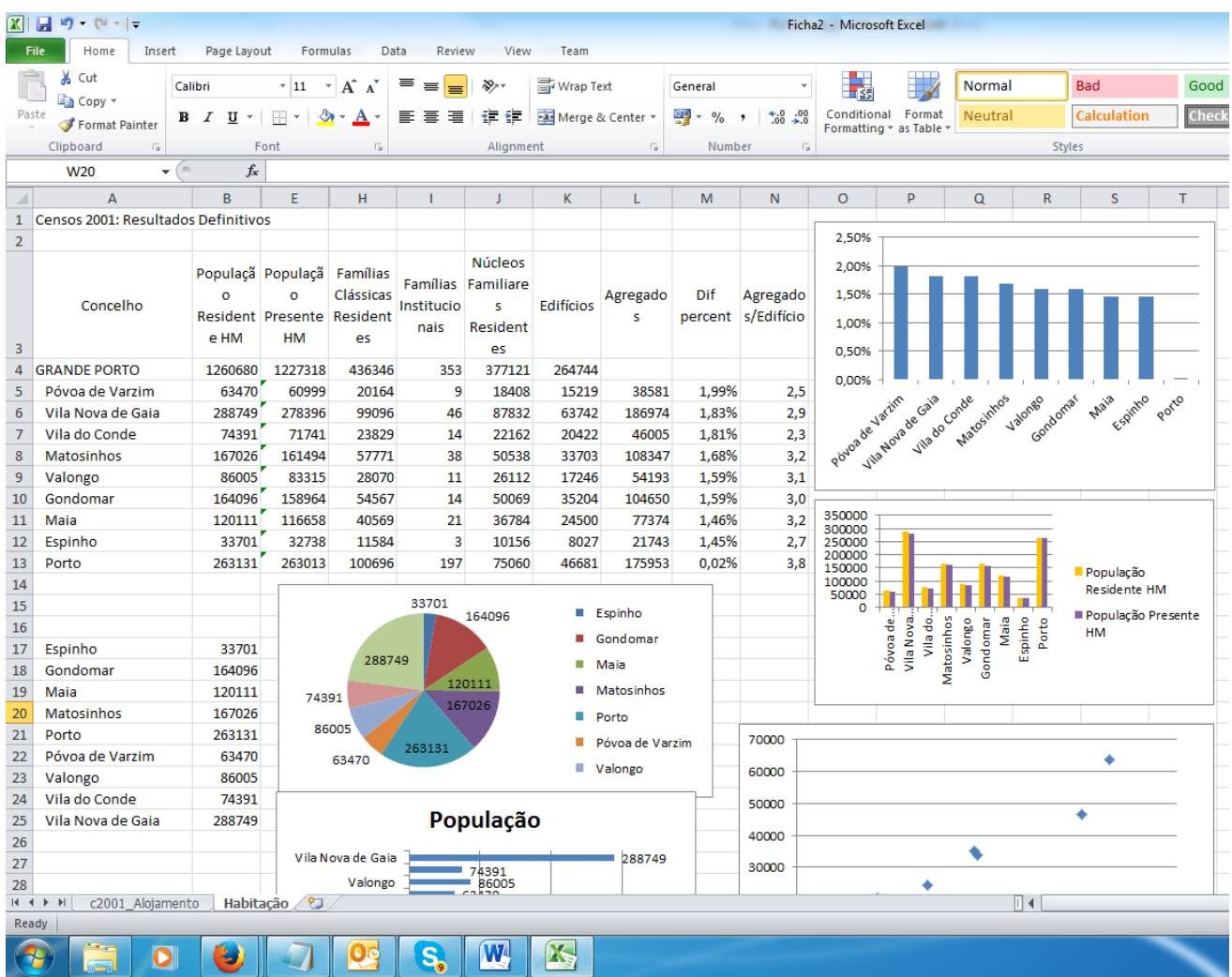

- 18. Abra o livro c2001 Alojamento.xlsx.
- 19. Grave o livro com o nome Ficha2b.
- 20. Faça uma cópia da folha c2001\_Alojamento no mesmo livro.
- 21. Remova todas as linhas que não dizem respeito a concelhos da região Norte (PORTUGAL, CONTINENTE, NORTE, MINHO-LIMA, CÁVADO, etc)

*Comece por selecionar as linhas PORTUGAL, CONTINENTE, NORTE, MINHO-LIMA. Com as linhas selecionadas selecione a opção Eliminar no menu acessivel com o botão direito do rato*

*Selecione a linha CÁVADO e mantendo a tecla Ctrl pressionada vá selecionando as restantes linhas que não correspondem a concelhos até ALTO TRÁS-OS-MONTES. Com estas linhas selecionadas pressione F4 (repetir última operação)*

*Repita o procedimento anterior de forma a eliminar todas as restantes linhas (para remover todos os concelhos que não são da região NORTE). A sua folha de cálculo tem nesta altura só as linhas correspondentes aos 86 concelhos da região NORTE*

22. Quais os concelhos da zona NORTE que têm mais do que 20000 edifícios?

## *Selecione P3*

*Pressione em simultâneo as teclas Ctrl+Shift+seta para baixo. Nesta altura ficam selecionadas as células que contêm o número de edifícios dos concelhos da região NORTE*

*Para criar um filtro, selecione a opção Filtrar, do grupo Ordenar e Filtrar no separador Dados*

*Em P3 selecione o símbolo indicativo de filtro*

*Selecione a opção Filtros Numéricos no menu*

*Selecione a opção Maior Que e introduza o valor 20000*

*Para eliminar o filtro, selecione a opção Filtrar, do grupo Ordenar e Filtrar no separador Dados*

- 23. Crie um filtro para selecionar os 5 concelhos mais populosos da região NORTE.
- 24. Crie um filtro para selecionar os 5 concelhos menos populosos da região NORTE.
- 25. Crie um filtro que mostre os 10 concelhos mais populosos e os 10 concelhos menos populosos. Os primeiros devem ser pintados de verde e os segundos de vermelho.
- 26. Remova o filtro criado em 25.
- 27. Crie uma tabela Excel para os dados relativos aos concelhos da região NORTE.

*Selecionar A3:P89*

*No separador Inserir, no grupo Tabelas, selecione a opção Tabela Clique Ok*

- 28. Recorrendo a esta tabela:
	- a. atribua o nome GrandePorto a este conjunto de dados (tabela)
	- b. ordene os dados por ordem alfabética do nome dos concelhos
	- c. ordene por ordem decrescente da população residente
	- d. selecione os concelhos cujo nome contém "ma"
	- e. selecione os concelhos com mais de 25000 edifícios. Apresente os resultados ordenados por ordem crescente do número de Famílias Institucionais

29. Grave e saia do Excel.

| Ы<br>$n + 1 - 1 =$<br>$\mathbf x$                                                   |                                              |                                               |                                                              |                       |                                                                                                    |                  |                       |                               |               | Ficha2b - Microsoft Excel                        |       |                |               |                    |                |       |  |
|-------------------------------------------------------------------------------------|----------------------------------------------|-----------------------------------------------|--------------------------------------------------------------|-----------------------|----------------------------------------------------------------------------------------------------|------------------|-----------------------|-------------------------------|---------------|--------------------------------------------------|-------|----------------|---------------|--------------------|----------------|-------|--|
| File<br>Home<br>Insert<br>Page Layout<br>Formulas<br>Data<br>View<br>Team<br>Review |                                              |                                               |                                                              |                       |                                                                                                    |                  |                       |                               |               |                                                  |       |                |               |                    |                |       |  |
| & Cut<br>Calibri<br><b>Ea Copy</b>                                                  |                                              |                                               | $A^{\dagger} A^{\dagger}$<br>$\frac{1}{11}$<br>$\mathcal{P}$ |                       | ≡<br>$\mathcal{D}_{\mathcal{F}}$<br>$\equiv$<br>$=$                                                                                         |                  | <b>Text</b> Wrap Text |                               | General       |                                                  | 轟     |                | Normal        |                    | <b>Bad</b>     | Good  |  |
| Paste<br>$B$ $I$<br>U<br>$\mathbf{v}$<br>Format Painter                             |                                              | ⇘<br>田一<br>$\mathbf{A}$<br>$\bar{\mathbf{v}}$ |                                                              | 律<br>钜<br>亖<br>트<br>亖 |                                                                                                    | Merge & Center * |                       | $\mathbf{P}$<br>$\frac{0}{0}$ | $*30.00$<br>, | Conditional<br>Format<br>Formatting * as Table * |       | <b>Neutral</b> |               | <b>Calculation</b> | <b>Check</b>   |       |  |
| Clipboard<br>$\overline{\mathbb{F}_M}$ .                                            |                                              |                                               | Font<br>辰.                                                   |                       |                                                                                                    | Alignment        |                       | Б.                            | Number        | Б.                                               |       |                | <b>Styles</b> |                    |                |       |  |
|                                                                                     | $\equiv$<br>A <sub>4</sub><br>$\mathbf{v}$ ( | $f_x$                                         |                                                              | Arcos de Valdevez     |                                                                                                    |                  |                       |                               |               |                                                  |       |                |               |                    |                |       |  |
| ⊿                                                                                   | $\overline{A}$                               | B                                             | C                                                            | D                     | E                                                                                                    | F                | G                     | H                             |               |                                                  | K.    |                | M             | N                  | $\circ$        | P     |  |
| 91                                                                                  |                                              |                                               |                                                              |                       |                                                                                                    |                  |                       |                               |               |                                                  |       |                |               |                    |                |       |  |
| 92                                                                                  | NUT/Concelho                                 |                                               |                                                              |                       | População População População População População População Famílias O Famílias Ir Núcleos Fi Alojamen Alojamen Alojamen Alojamen Edifícios |                  |                       |                               |               |                                                  |       |                |               |                    |                |       |  |
| 93                                                                                  | Vila Nova de Gaia                            |                                               | 288749                                                       | 139808                | 148941                                                                                                    | 278396           | 133411                | 144985                        | 99096         | 46                                               | 87832 | 123562         | 122831        | 731                | 85             | 63742 |  |
| 94                                                                                  | Porto                                        |                                               | 263131                                                       | 119715                | 143416                                                                                                    | 263013           | 118786                | 144227                        | 100696        | 197                                              | 75060 | 125267         | 124494        | 773                | 469            | 46681 |  |
| 95                                                                                  | Santa Maria da Feira                         |                                               | 135964                                                       | 66518                 | 69446                                                                                                    | 133458           | 64951                 | 68507                         | 44244         | 15                                               | 40970 | 52408          | 52171         | 237                | 32             | 39124 |  |
| 96                                                                                  | Guimarães                                    |                                               | 159576                                                       | 78436                 | 81140                                                                                                    | 155956           | 76182                 | 79774                         | 48214         | 27                                               | 45928 | 57868          | 57690         | 178                | 46             | 38912 |  |
| 97                                                                                  | Gondomar                                     |                                               | 164096                                                       | 80103                 | 83993                                                                                                    | 158964           | 76953                 | 82011                         | 54567         | 14                                               | 50069 | 65335          | 64994         | 341                | 19             | 35204 |  |
| 98                                                                                  | Matosinhos                                   |                                               | 167026                                                       | 80959                 | 86067                                                                                                    | 161494           | 77428                 | 84066                         | 57771         | 38                                               | 50538 | 67766          | 67105         | 661                | 76             | 33703 |  |
| 99                                                                                  | <b>Braga</b>                                 |                                               | 164192                                                       | 78954                 | 85238                                                                                                    | 162930           | 77205                 | 85725                         | 51173         | 82                                               | 45902 | 70268          | 70035         | 233                | 121            | 32668 |  |
| 100                                                                                 | Vila Nova de Famalicão                       |                                               | 127567                                                       | 62511                 | 65056                                                                                                    | 123935           | 60148                 | 63787                         | 39543         | 17                                               | 37805 | 45960          | 45750         | 210                | 30             | 32281 |  |
| 101                                                                                 | <b>Barcelos</b>                              |                                               | 122096                                                       | 59340                 | 62756                                                                                                    | 118554           | 57082                 | 61472                         | 34631         | 20                                               | 34242 | 40399          | 40209         | 190                | 25             | 31657 |  |
| 102                                                                                 | Viana do Castelo                             |                                               | 88631                                                        | 41784                 | 46847                                                                                                    | 85813            | 39824                 | 45989                         | 28156         | 26                                               | 25992 | 42344          | 42188         | 156                | 51             | 28956 |  |
| 103                                                                                 | Ribeira de Pena                              |                                               | 7412                                                         | 3687                  | 3725                                                                                                    | 7067             | 3447                  | 3620                          | 2492          | $\overline{\mathbf{3}}$                          | 2111  | 4273           | 4250          | 23                 | 5              | 4027  |  |
| 104                                                                                 | Sernancelhe                                  |                                               | 6227                                                         | 3040                  | 3187                                                                                                    | 5987             | 2890                  | 3097                          | 2266          | 4                                                | 1797  | 4072           | 4069          | 3                  | 8              | 3960  |  |
| 105                                                                                 | Tabuaço                                      |                                               | 6785                                                         | 3256                  | 3529                                                                                                    | 6543             | 3099                  | 3444                          | 2373          | 3                                                | 1941  | 4124           | 4113          | 11                 | 5              | 3911  |  |
| 106                                                                                 | Murca                                        |                                               | 6752                                                         | 3333                  | 3419                                                                                                    | 6481             | 3162                  | 3319                          | 2412          | $\overline{2}$                                   | 1998  | 3744           | 3739          | 5                  | $\overline{7}$ | 3637  |  |
| 107                                                                                 | Mondim de Basto                              |                                               | 8573                                                         | 4220                  | 4353                                                                                                    | 8243             | 4009                  | 4234                          | 2608          | 3                                                | 2309  | 4015           | 3973          | 42                 | $\overline{3}$ | 3554  |  |
| 108                                                                                 | Alfândega da Fé                              |                                               | 5963                                                         | 2908                  | 3055                                                                                                    | 5651             | 2745                  | 2906                          | 2172          | $\overline{7}$                                   | 1820  | 3628           | 3619          | 9                  | 8              | 3513  |  |
| 109                                                                                 | São João da Madeira                          |                                               | 21102                                                        | 10072                 | 11030                                                                                                    | 20101            | 9531                  | 10570                         | 7052          | 3                                                | 6413  | 9338           | 9299          | 39                 | 9              | 3166  |  |
| 110                                                                                 | Freixo de Espada à Cinta                     |                                               | 4184                                                         | 2016                  | 2168                                                                                                    | 4023             | 1941                  | 2082                          | 1680          | 6                                                | 1301  | 3217           | 3208          | 9                  | 10             | 3123  |  |
| 111                                                                                 | Penedono                                     |                                               | 3445                                                         | 1642                  | 1803                                                                                                    | 3214             | 1519                  | 1695                          | 1295          | $\overline{2}$                                   | 978   | 2660           | 2655          | 5                  | $\overline{3}$ | 2608  |  |
| 112<br>445                                                                          | Mesão Frio                                   |                                               | 4926                                                         | 2366                  | 2560                                                                                                    | 4859             | 2314                  | 2545                          | 1548          | 4                                                | 1373  | 2316           | 2309          | $\overline{7}$     | 8              | 2200  |  |